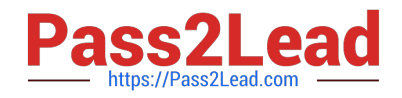

# **CAT-100Q&As**

CA Application Performance Management Professional Exam

## **Pass CA CAT-100 Exam with 100% Guarantee**

Free Download Real Questions & Answers **PDF** and **VCE** file from:

**https://www.pass2lead.com/cat-100.html**

100% Passing Guarantee 100% Money Back Assurance

Following Questions and Answers are all new published by CA Official Exam Center

**C** Instant Download After Purchase

**83 100% Money Back Guarantee** 

365 Days Free Update

800,000+ Satisfied Customers  $603$ 

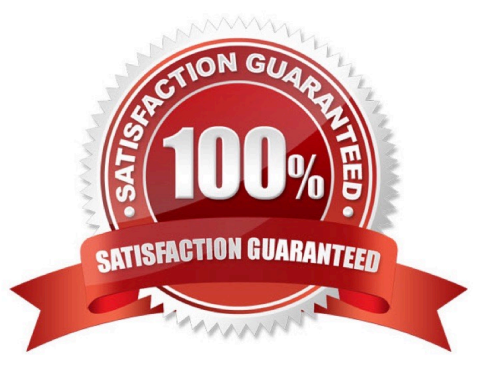

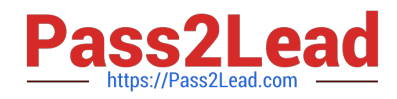

#### **QUESTION 1**

What is the name of the .jar file containing the CLW?

- A. CLW.jar
- B. CLWorkstation.jar
- C. CommandLine.jar
- D. CommandLineWorkstation.jar

Correct Answer: B

#### **QUESTION 2**

CA Introscopy holds historical data in multiple tiers. What is a characteristic of data held in Tier 1?

- A. Is used in reporting
- B. Is used for incident analysis
- C. Is used in capacity planning
- D. Is older and configured for lower resolutions
- Correct Answer: B

#### **QUESTION 3**

For reporting purposes, data from Transaction Impact Monitors (TIMs) is aggregated daily. By default, this occurs at:

- A. noon
- B. 9:00 AM
- C. 3:00 AM
- D. midnight
- Correct Answer: D

#### **QUESTION 4**

Which step do you need to perform before you install CA Introscope ChangeDetector?

- A. Stop all Enterprise Managers in your system.
- B. Verify that you are using CA Introscope 9.0 or newer.

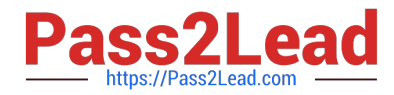

- C. Set the ChangeDetector properties in IntroscopeAgent.profile.
- D. Identify the , , and directories for CA Introscope.

Correct Answer: D

### **QUESTION 5**

Which information can you view using the Summary View tab of the CA Introscope Transaction Tracer? (Choose three)

- A. Color codes, which indicate call durations
- B. The number of times a URL was accessed
- C. The number of milliseconds to complete the call
- D. The number of milliseconds required for the fastest call completion
- E. The number of transaction components affected, shown using a hierarchical format

Correct Answer: BCD

[Latest CAT-100 Dumps](https://www.pass2lead.com/cat-100.html) [CAT-100 Practice Test](https://www.pass2lead.com/cat-100.html) [CAT-100 Exam Questions](https://www.pass2lead.com/cat-100.html)